## **COMUNICADO CONJUNTO Nº 1185/2019 (CPA Nº 2016/68597)**

## **DESTINADO EXCLUSIVAMENTE ÀS UNIDADES JUDICIAIS QUE PROCESSAM FEITOS DAS DIVERSAS COMPETÊNCIAS DA ÁREA CRIMINAL(FASE DE CONHECIMENTO E EXECUÇÃO)**

A Presidência do Tribunal de Justiça do Estado de São Paulo e a Corregedoria Geral da Justiça **COMUNICAM** aos Magistrados, Dirigentes, Servidores das Unidades Judiciais da Primeira Instância das áreas acima especificadas e informatizadas com o sistema SAJ/PG5, Dirigentes e Servidores da SAP – Secretaria da Administração Penitenciária, em especial da Coordenadoria de Reintegração Social e Cidadania, Centrais (CAEF) Central de Atenção ao Egresso e Família e (CPMA) Centrais de Penas e Medidas Alternativas, que no contexto do Comunicado 932/2018 será disponibilizado o **Peticionamento Eletrônico Intermediário CAEF e CPMA, a partir de 19/08/2019,** dirigido aos **processos digitais** e observadas as orientações que seguem:

## **I) PETICIONAMENTO ELETRÔNICO INTERMEDIÁRIO CAEF e CPMA -** Coordenadoria de Reintegração Social da **SAP – Secretaria da Administração Penitenciária:**

**1)** O Peticionamento Eletrônico Intermediário **para o envio de petições (solicitações ou documentos)** deverá ser realizado pelo Portal e-SAJ, no acesso: [Peticionamento Eletrônico de 1º Grau](https://esaj.tjsp.jus.br/esaj/portal.do?servico=820100)[/Petição Intermediária de 1°](https://esaj.tjsp.jus.br/petpg/abrirNovaPeticaoIntermediaria.do)  [Grau.](https://esaj.tjsp.jus.br/petpg/abrirNovaPeticaoIntermediaria.do)

**1.1)** As petições intermediárias eletrônicas deverão constar rigorosamente com nomenclaturas específicas, para o correto encaminhamento no fluxo do processo digital, conforme lista a seguir de **uso exclusivo da SAP.**

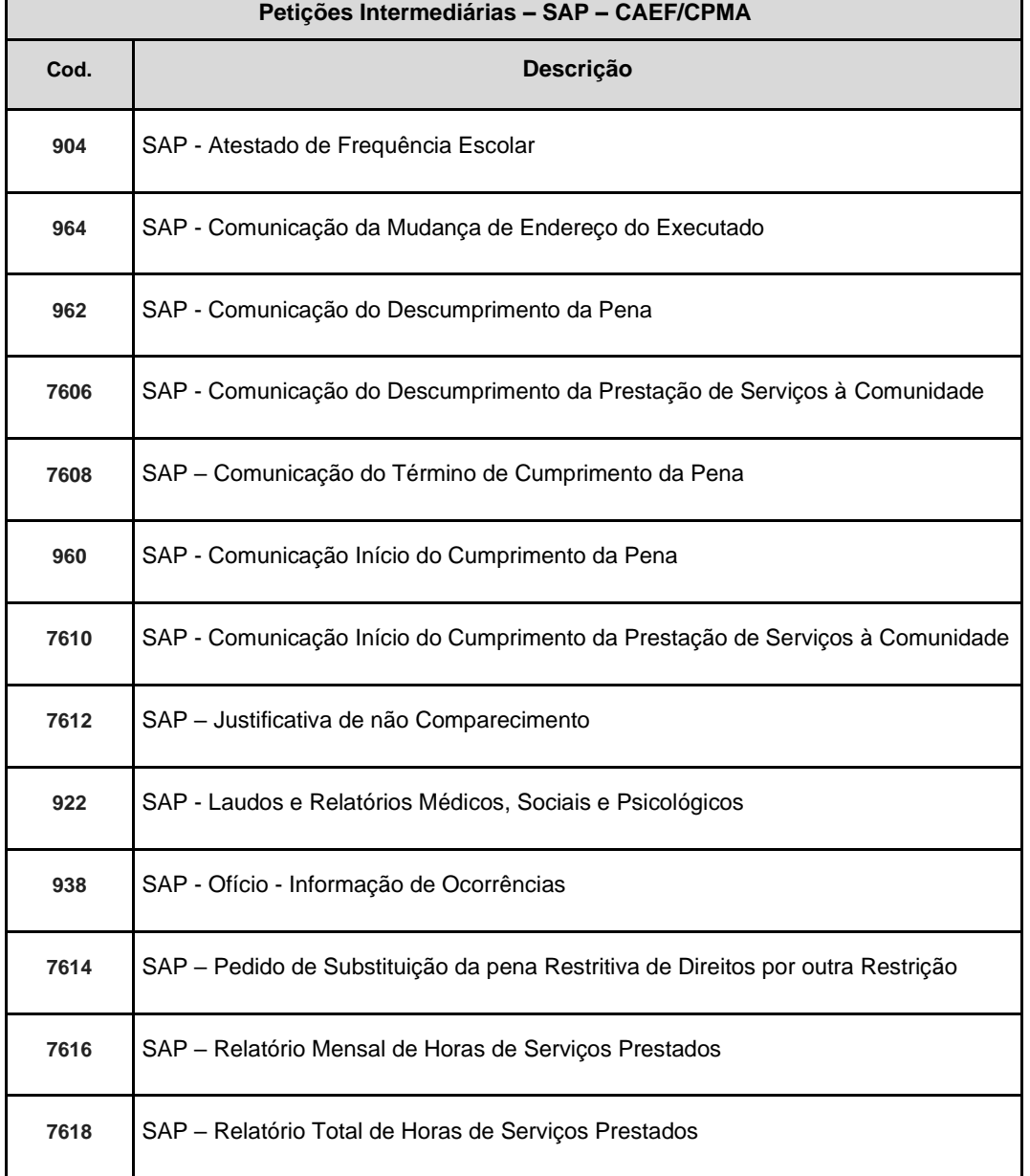

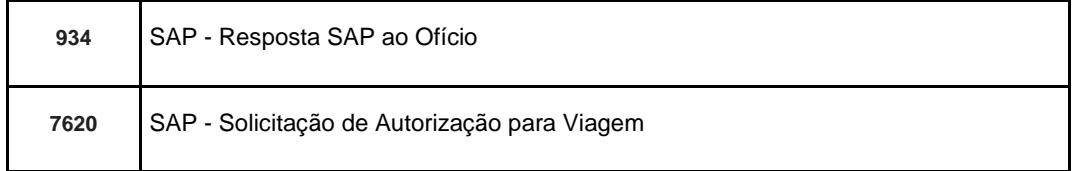

- **2. A partir de 19/08/2019** o Peticionamento Eletrônico de Intermediárias **CAEF e CPMA -** Coordenadoria de Reintegração Social da **SAP – Secretaria da Administração Penitenciária** será obrigatório para os processos digitais. Fica vedado o encaminhamento em papel ou por e-mail.
- **3.** A lista de petições e eventuais atualizações serão divulgadas no acesso rápido do Peticionamento Eletrônico, no título: Peticionamento Eletrônico – SAP, ou no link:

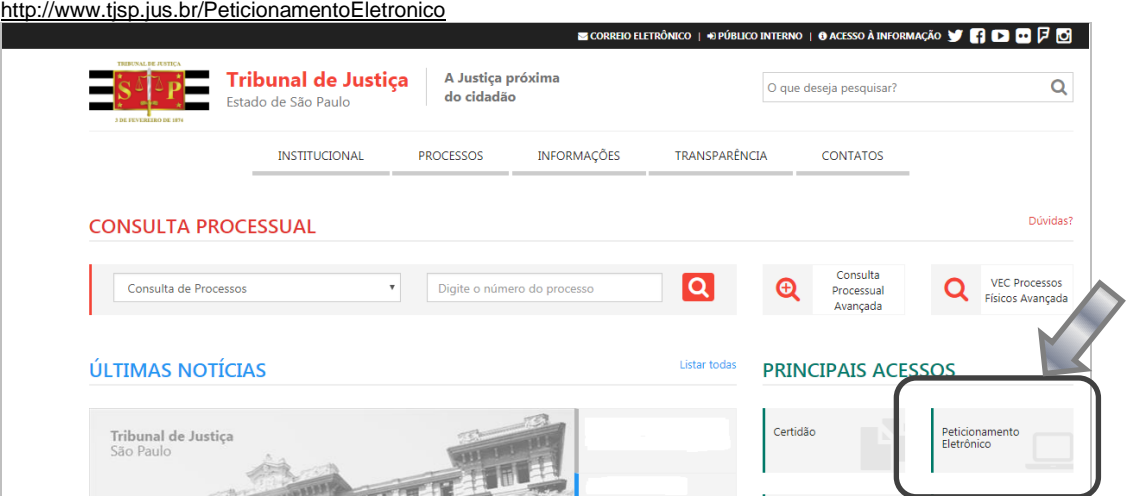

- PETICIONAMENTO ELETRÔNICO  $\ddot{\phantom{a}}$
- JEC E JEFAZ PETICIONAMENTO ELETRÔNICO (CIDADÃO) ×
- LISTA DE CNPJS AUTARQUIAS/FUNDAÇÕES DO ESTADO DE SÃO PAULO  $\bullet$
- PETICIONAMENTO ELETRÔNICO/REQUISITÓRIOS (PRECATÓRIOS RPV)  $\bullet$
- PETICIONAMENTO ELETRÔNICO SAP SECRETARIA DA ADMINISTRACÃO PENITENCIÁRIA
- HISTÓRICO DE INDISPONIBILIDADE POR MOTIVO TÉCNICO DO SISTEMA DO PETICIONAMENTO ELETRÔNICO

## **II) PROCEDIMENTOS NAS UNIDADES JUDICIAIS - JUNTADA AUTOMÁTICA – PETIÇÕES INTERMEDIÁRIAS CAEF/CPMA – FILAS DE ANÁLISE:**

- **1) Competência Fluxo de Atos – Todas da área Criminal, exceto Execução Criminal:**
	- **a)** As **petições intermediárias (solicitações ou documentos)** serão juntadas automaticamente e encaminhadas à fila: "Petição Juntada – Aguardando Análise", no respectivo fluxo da competência do processo.
- **2) Competências Fluxos de Atos - Execução Criminal, Corregedoria dos Presídios e RDD – Inclusão – Renovação:**
	- **a)** As **petições intermediárias (solicitações ou documentos)** serão juntadas automaticamente e encaminhadas à fila: "**Petição SAP Juntada** – Aguardando. Análise", nos Fluxos de Processo: "Execução Criminal - Atos", "Corregedoria dos Presídios – Atos", "RDD – Inclusão – Renovação – Atos"; **b)** A **fila** apresenta as mesmas atividades e sugestões de "próxima fila" da fila de "Petições Juntada – Ag. Análise";
- **c)** Pela coluna "**Última Petição**" será possível identificar os peticionamentos realizados e se o caso efetuar agrupamento.
- **3)** A lista de petições e eventuais atualizações serão divulgadas na área de orientação interna: Intranet/SPI-Orientações Gerais/Cartórios/Criminal/Execução Criminal/Peticionamento Eletrônico SAP, ou no link: <http://www.tjsp.jus.br/PrimeiraInstancia/OrientacaoPublicoInterno/Cartorios>

**Dúvidas poderão ser dirimidas no e-mail:** spi.diagnostico@tjsp.jus.br